# Министерство образования и науки Российской Федерации Федеральное государственное бюджетное образовательное учреждение высшего образования «Кубанский государственный университет» Факультет журналистики

УТВЕРЖДАЮ: Проректор по учебной работе, качеству образования – первый проректор

> \_\_\_\_\_\_\_\_\_\_\_\_\_\_\_\_\_Иванов А.Г. *подпись*

«  $\rightarrow$  2017г.

# **РАБОЧАЯ ПРОГРАММА ДИСЦИПЛИНЫ (МОДУЛЯ)**

Б1.В.ДВ.11.1 Технология видеосъемки и видеомонтажа

*(код и наименование дисциплины в соответствии с учебным планом)*

Направление подготовки/специальность 42.03.02 Журналистика\_ *(код и наименование направления подготовки/специальности)*

Направленность (профиль)/специализация (Информационная работа в государственных и коммерческих структурах (практико-ориентированная программа))

*(наименование направленности (профиля) специализации)*

Программа подготовки академическая *(академическая /прикладная)*

Форма обучения заочная

*(очная, очно-заочная, заочная)*

Квалификация (степень) выпускника \_бакалавр\_

*(бакалавр, магистр, специалист)*

Краснодар 2017

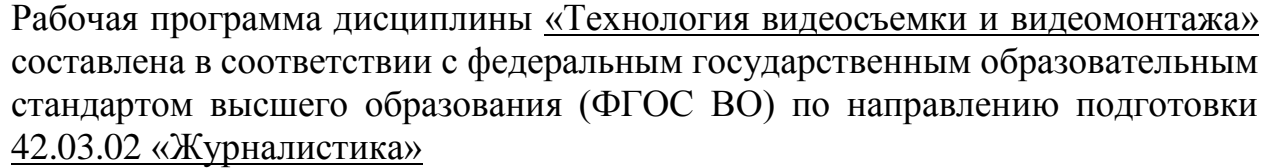

Программу составил Щербаль С.С. к. п. н., преподаватель \_\_\_\_\_\_\_\_\_\_\_\_\_\_\_

Рабочая программа дисциплины «Технология видеосъемки и видеомонтажа» утверждена на заседании кафедры «Электронных СМИ и новых медиа» протокол № 13 «15» июня 2017г.

И.о. заведующего кафедрой (разработчика) Мальцева И.А.  $\frac{M}{M}$ фамилия, инициалы

Рабочая программа обсуждена на заседании кафедры электронных СМИ и новых медиа протокол № 13 «15» июня 2017г.

И.о. заведующего кафедрой(выпускающей) Мальцева И.А фамилия, инициалы подпись

Утверждена на заседании учебно-методической комиссии факультета журналистики протокол № 07-17 «21» июня 2017г.

Председатель УМК факультета  $\frac{\prod a \text{thm} \times \text{thm}}{\text{thm} \times \text{thm}}$ 

фамилия, инициалы

Рецензенты:

Архангельский Ю.Е, доктор культурологии, профессор, зав. кафедрой телерадиовещания Краснодарского государственного института культуры Немец Г.Н., к.ф.н., доцент, и.о. заведующего кафедрой рекламы и связей с общественностью КубГУ

# **1 Цели и задачи изучения дисциплины (модуля).**

**1.1 Цель освоения дисциплины.** изучение генезиса методов и приемов видеосъемки и видеомонтажа, основных приемов и принципов современного съемочного процесса и правил нелинейного видеомонтажа; ознакомление с принципами работы в многодорожечных видео редакторах и цифровых системах видео.

# **1.2 Задачи дисциплины:**

- формирование у студентов знаний об организации и подготовке съемки, типологии съемки и правил последующего видеомонтажа;
- получение навыков и умений написания синопсиса будущего материала, работы на съемке сюжета, начитки закадрового текста, раскадровки чернового видеоряда и окончательного монтажа;
- овладение навыками работы с камерой в режиме съемки, монтажа в многодорожечных видеоредакторах и цифровых системах видео.

# **1.3 Место дисциплины (модуля) в структуре образовательной программы.**

Дисциплина «Технология видеосъемки и видеомонтажа» относится к профессиональному циклу Б1 (вариативная часть), предшествующие дисциплины «Основы теории литературы», последующие «Работа в творческой студии часть 1», «Работа в творческой студии часть 2»

# **1.4 Перечень планируемых результатов обучения по дисциплине (модулю), соотнесенных с планируемыми результатами освоения образовательной программы.**

Изучение данной учебной дисциплины направлено на формирование у обучающихся *общепрофессиональных/профессиональных* компетенций (ОК/ОПК/ПК): *ОПК-20, ПК-7*

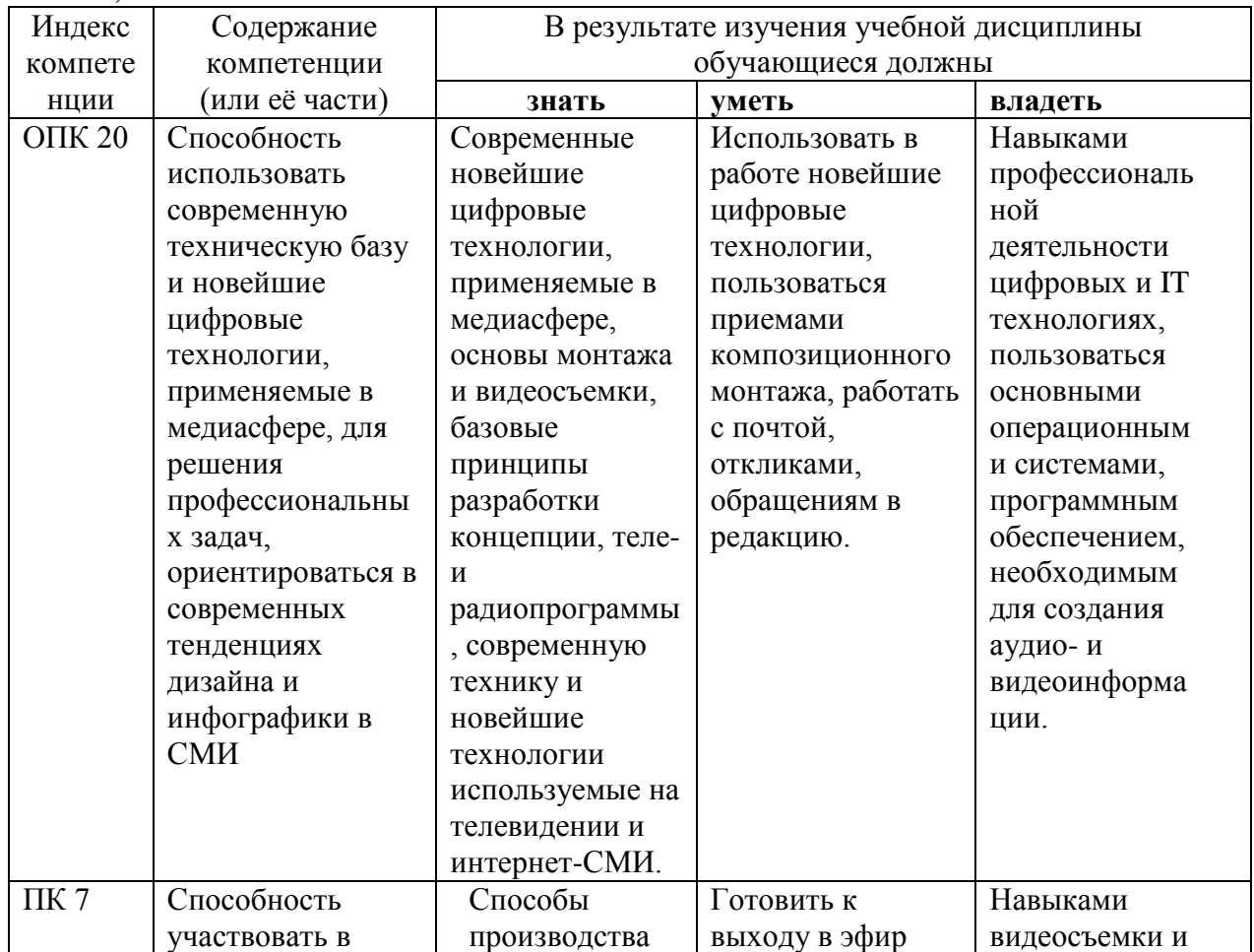

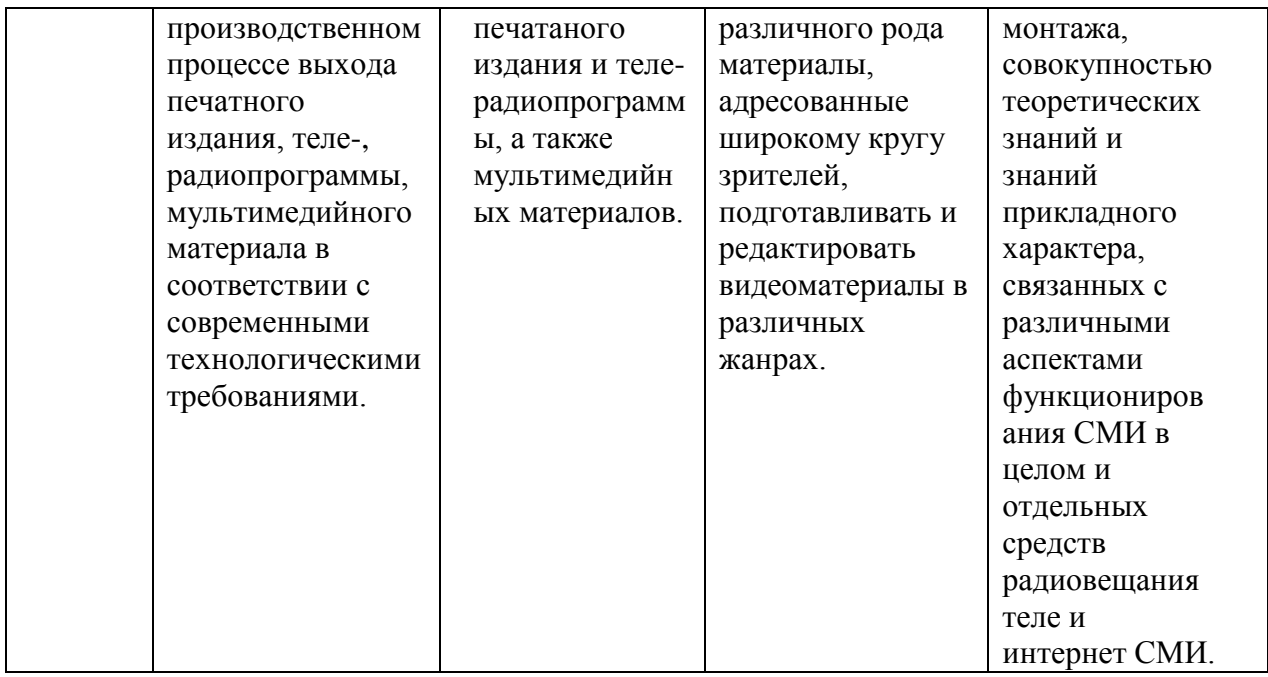

# **2. Структура и содержание дисциплины.**

### **2.1 Распределение трудоёмкости дисциплины по видам работ.**

Общая трудоёмкость дисциплины составляет 3 зач.ед. (108часов), их распределение по видам работ представлено в таблице*.*

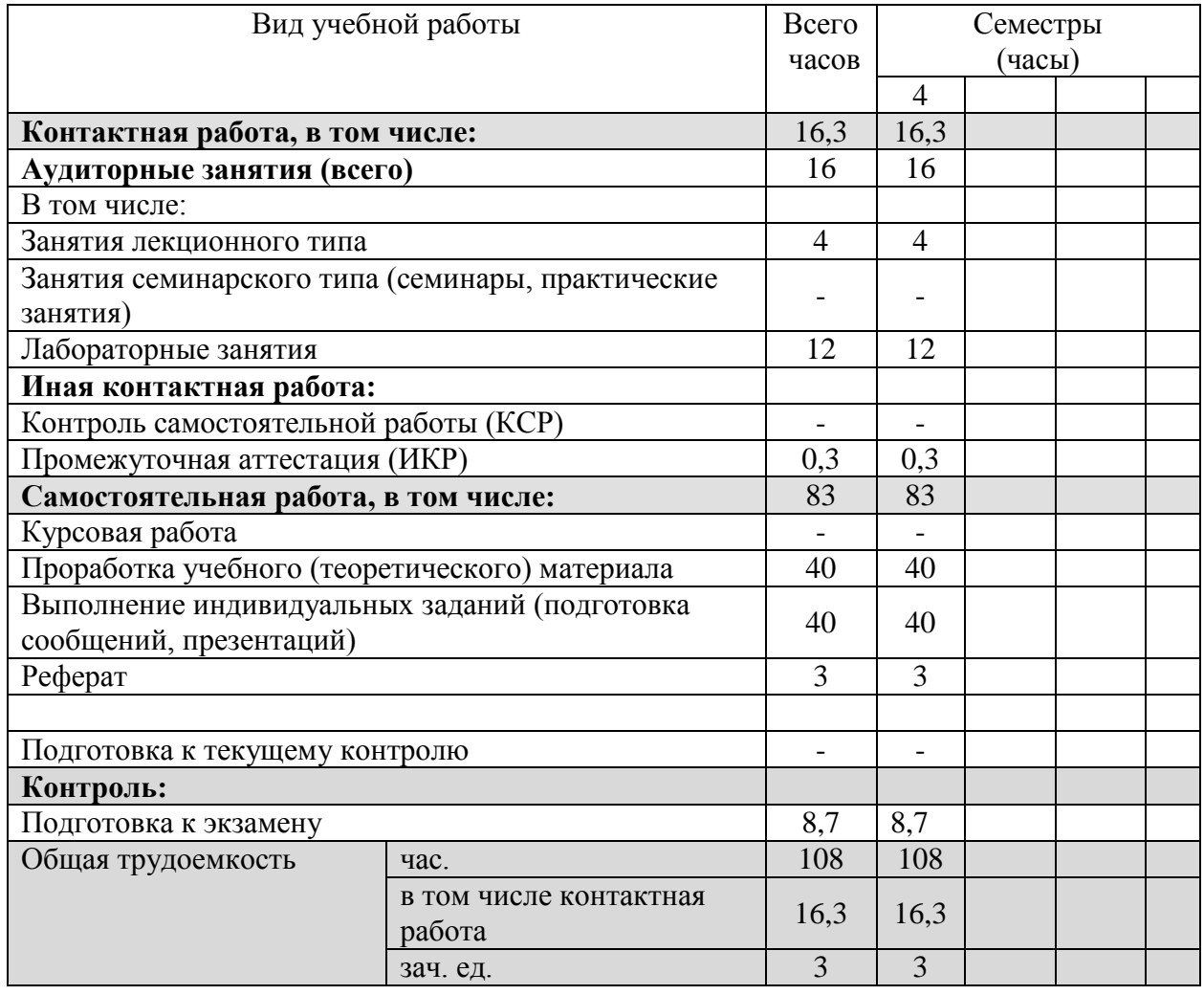

# **2.2 Структура дисциплины:**

Распределение видов учебной работы и их трудоемкости по разделам дисциплины. Разделы дисциплины, изучаемые в 4-м семестре

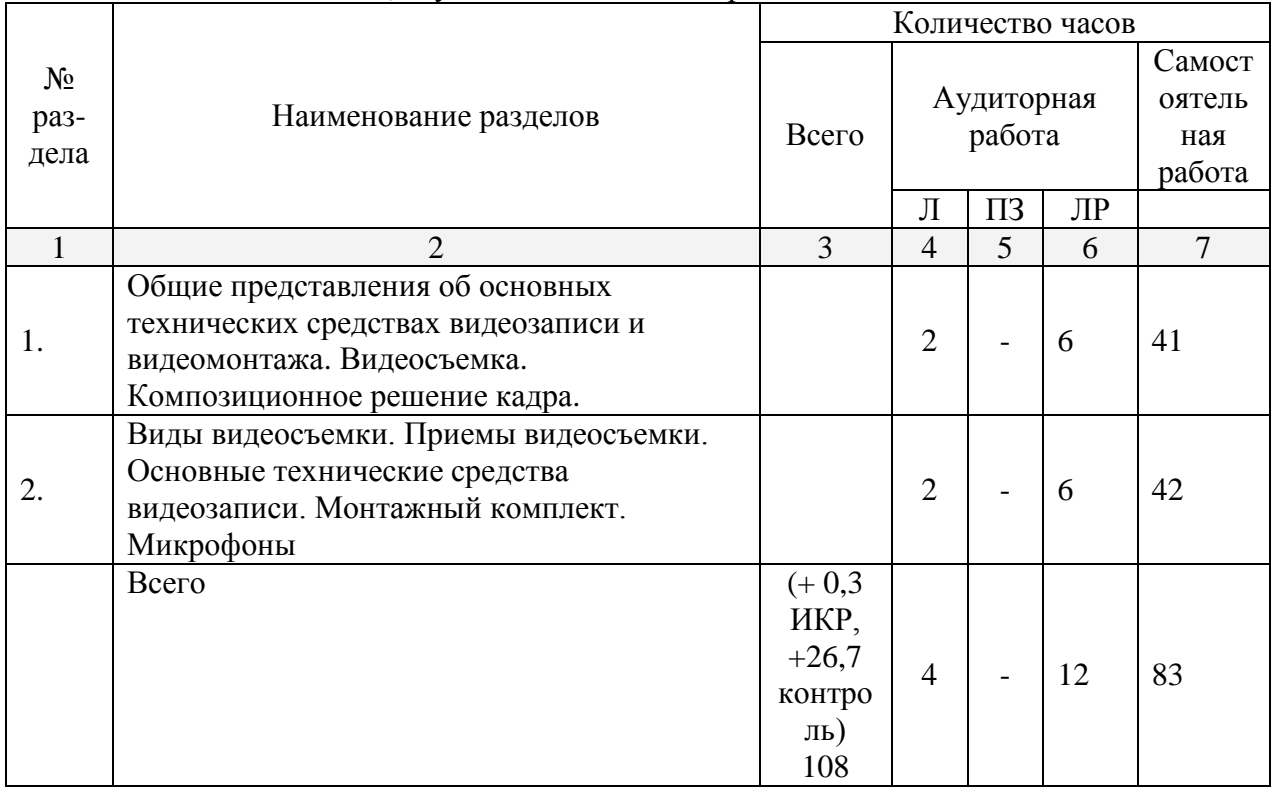

Примечание: Л – лекции, ПЗ – практические занятия / семинары, ЛР – лабораторные занятия, СРС – самостоятельная работа студента

# **2.3 Содержание разделов дисциплины: 2.3.1 Занятия лекционного типа.**

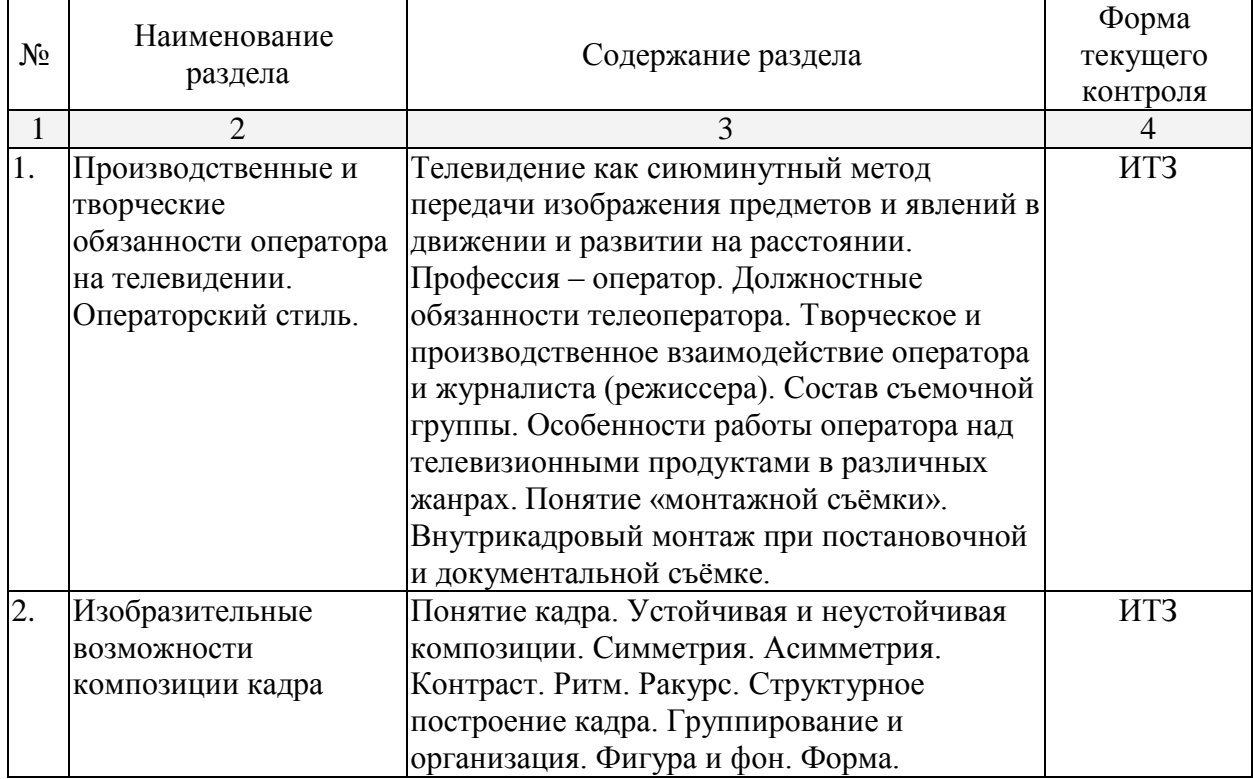

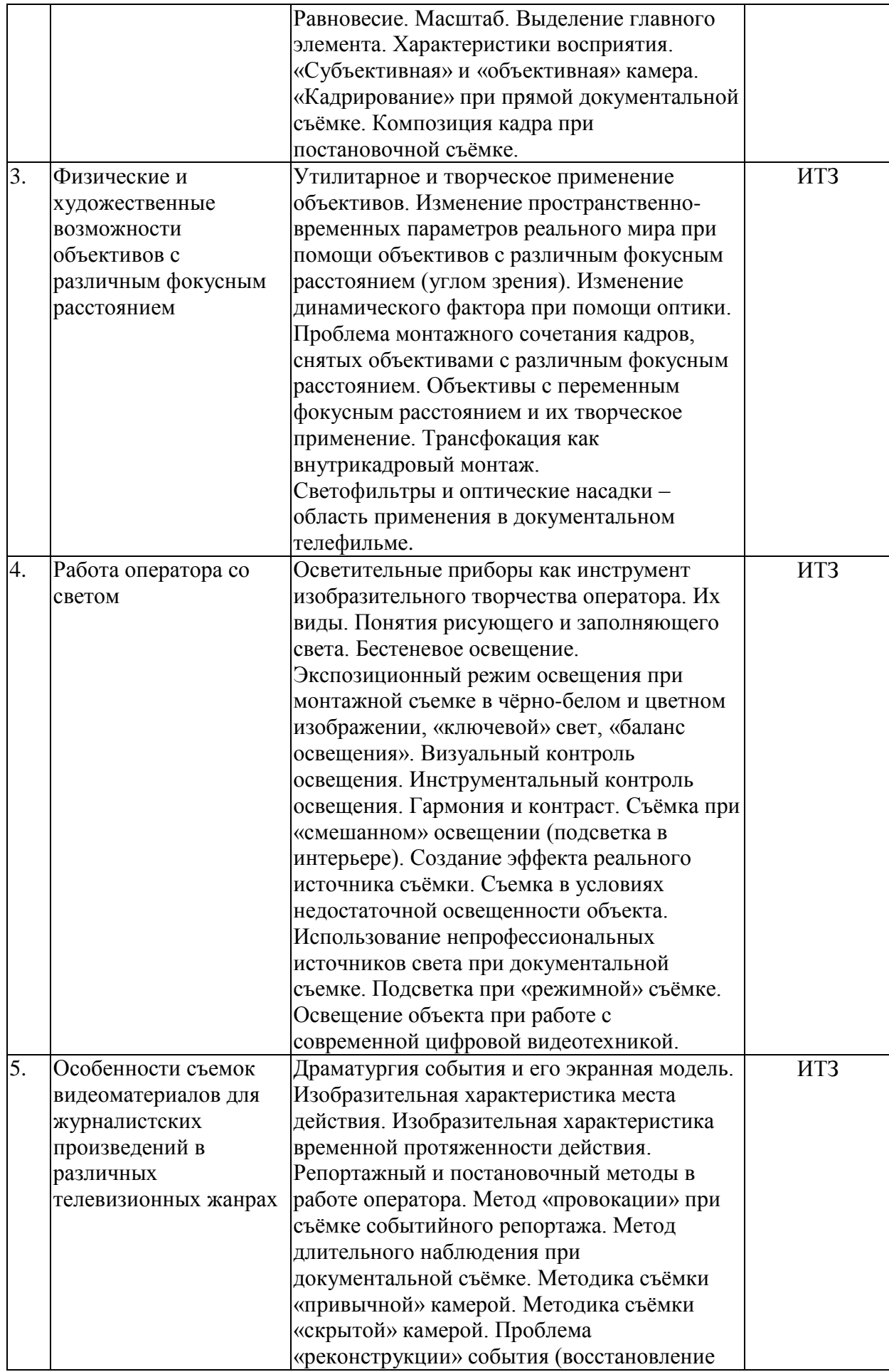

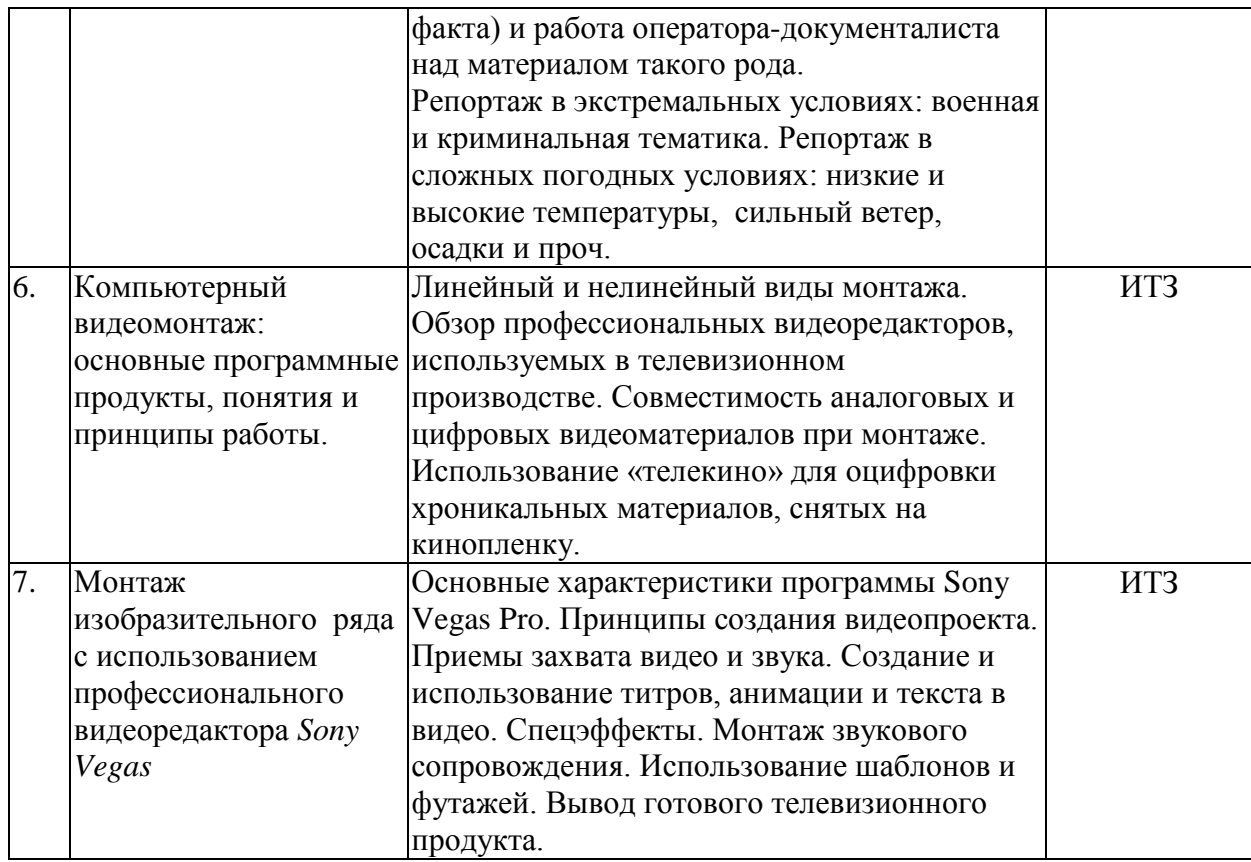

*Примечание:* ИТЗ – индивидуальное творческое задание

# **2.3.2 Занятия семинарского типа.**

Занятия семинарского типа – не предусмотрены.

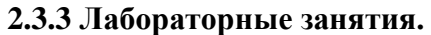

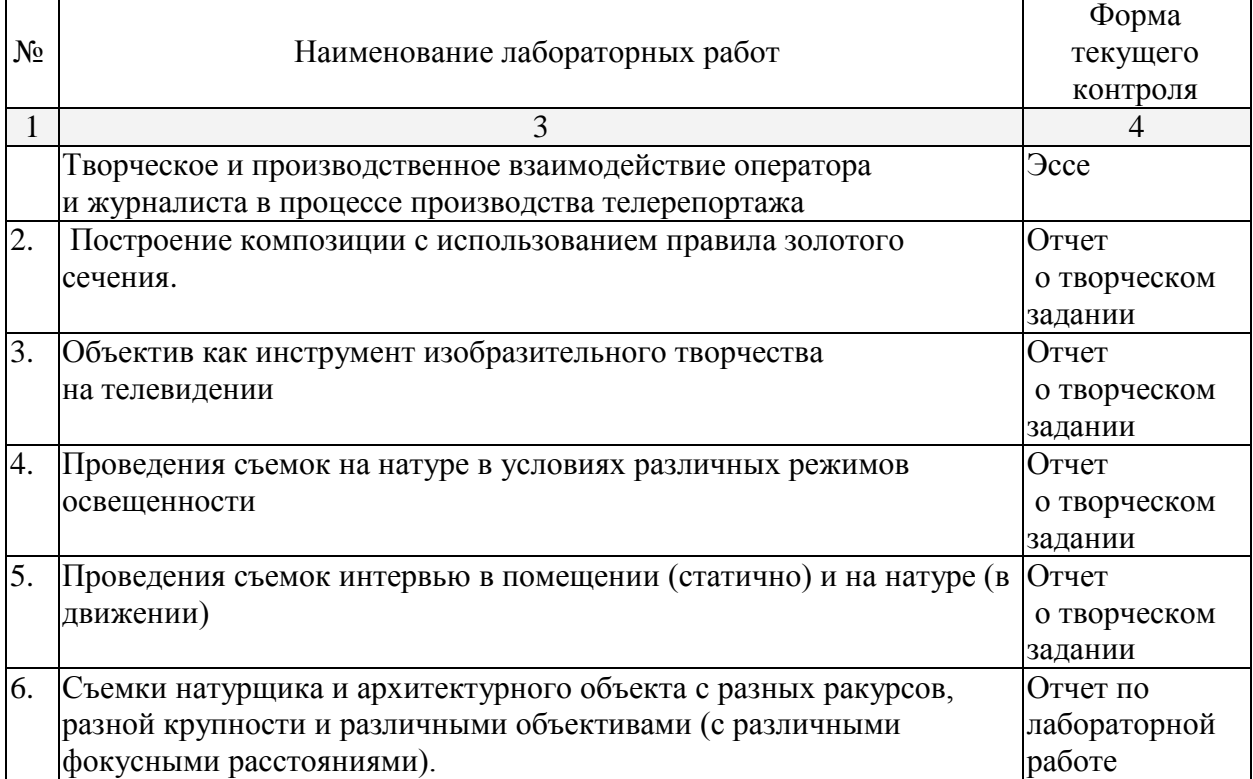

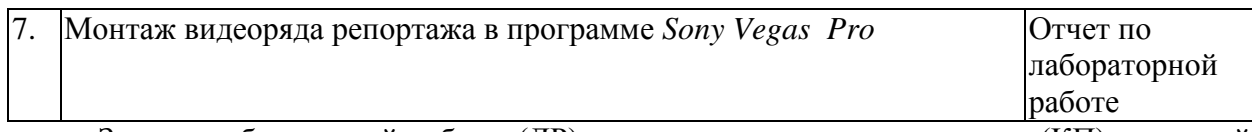

Защита лабораторной работы (ЛР), выполнение курсового проекта (КП), курсовой работы (КР), расчетно-графического задания (РГЗ), написание реферата (Р), эссе (Э), коллоквиум (К), тестирование (Т) и т.д.

# **2.3.4 Примерная тематика курсовых работ (проектов)**

Курсовые работы - не предусмотрены.

# **2.4 Перечень учебно-методического обеспечения для самостоятельной работы обучающихся по дисциплине (модулю)**

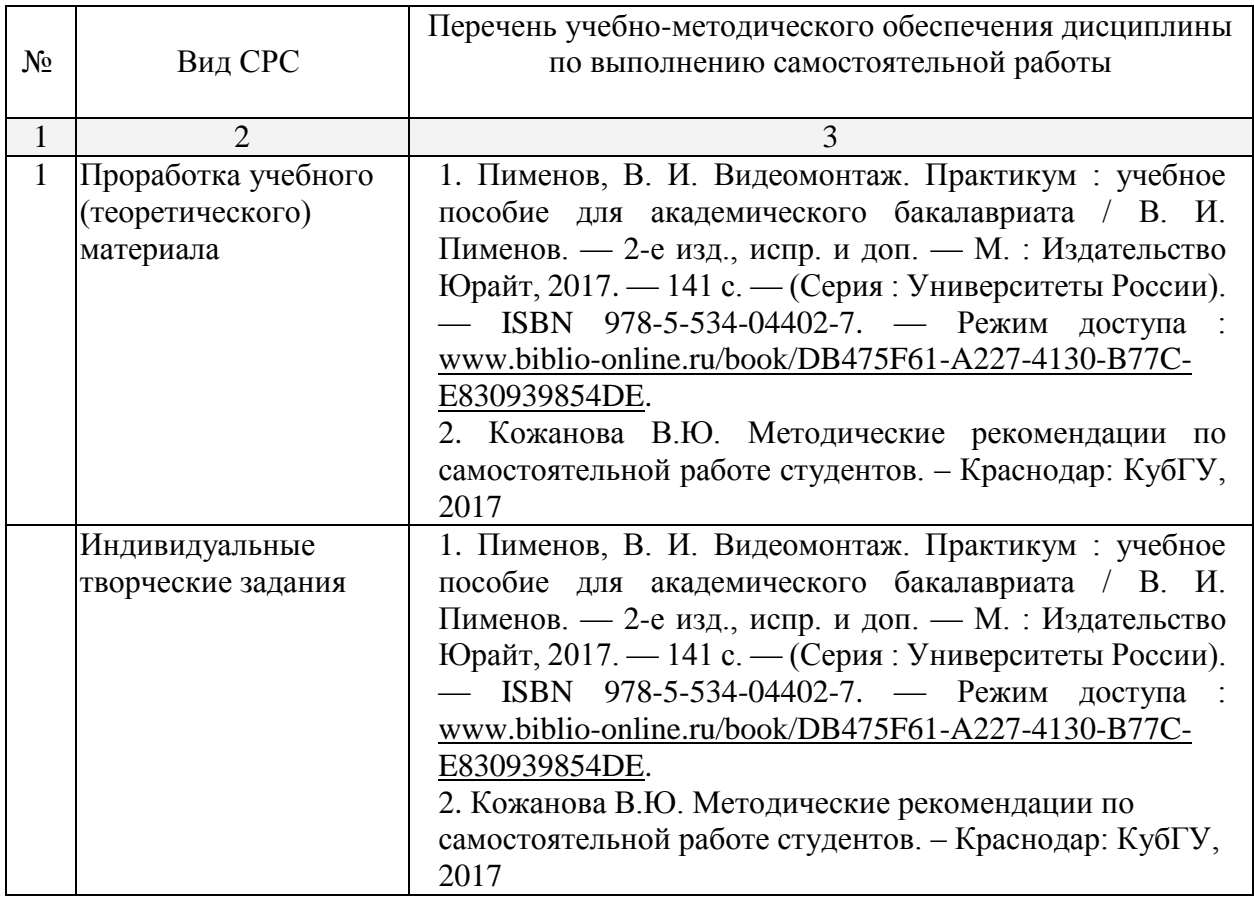

Учебно-методические материалы для самостоятельной работы обучающихся из числа инвалидов и лиц с ограниченными возможностями здоровья (ОВЗ) предоставляются в формах, адаптированных к ограничениям их здоровья и восприятия информации:

Для лиц с нарушениями зрения:

– в печатной форме увеличенным шрифтом,

– в форме электронного документа.

Для лиц с нарушениями слуха:

– в печатной форме,

– в форме электронного документа.

Для лиц с нарушениями опорно-двигательного аппарата:

– в печатной форме,

– в форме электронного документа.

Данный перечень может быть конкретизирован в зависимости от контингента обучающихся.

#### **3. Образовательные технологии.**

В соответствии с требованиями ФГОС ВО по направлению подготовки (специальности) реализация компетентностного подхода должна предусматривается использование в учебном процессе активных и интерактивных форм проведения занятий, в сочетании с внеаудиторной работой с целью формирования и развития требуемых компетенций обучающихся.

**Лекция-визуализация** - визуализированная лекция представляет собой систематизированную, методически обработанную устную информацию, преобразованную в визуальную форму, которая служит опорой для формирования умственных действий и понятий, понимания студентами этапности их отработки. Чтение такой лекции сводится к комментированию подготовленных визуальных (или аудиовизуальных) фрагментов.

**Практические задания** требуют от обучающихся не простого воспроизводства информации, а творчества, поскольку задания содержат больший или меньший элемент неизвестности и имеют, как правило, несколько подходов.

**Дискуссия** - обмен взглядами по конкретной проблеме. Это активный метод, позволяющий научиться отстаивать свое мнение и слушать других. Обычно предполагается, что из мышления рождается ответ на высказывание оппонента в дискуссии, поэтому разномыслие и рождает дискуссию. Однако дело обстоит как раз наоборот: спор, дискуссия рождает мысль, активизирует мышление, а в учебной дискуссии к тому же обеспечивает сознательное усвоение учебного материала как продукта мыслительной его проработки.

Метод дискуссии используется в групповых формах занятий: на семинарахдискуссиях, собеседованиях по обсуждению итогов выполнения заданий на практических занятиях, когда студентам нужно высказываться.

**Лекция-беседа**- предполагает непосредственный контакт преподавателя с аудиторией. Преимущество лекции-беседы состоит в том, что она позволяет привлекать внимание слушателей к наиболее важным вопросам темы, определять содержание и темп изложения учебного материала с учетом особенностей обучаемых. К участию в лекциибеседе можно привлечь различными приемами, так, например, озадачивание слушателей вопросами в начале лекции и по ее ходу, вопросы могут, быть информационного и проблемного характера, для выяснения мнений и уровня осведомленности по рассматриваемой теме, степени их готовности к восприятию последующего материала. Вопросы адресуются всей аудитории. Слушатели отвечают с мест. Если преподаватель замечает, что кто-то из обучаемых не участвует в ходе беседы, то вопрос можно адресовать лично тому слушателю, или спросить его мнение по обсуждаемой проблеме. Для экономии времени вопросы рекомендуется формулировать так, чтобы на них можно было давать однозначные ответы. С учетом разногласий или единодушия в ответах преподаватель строит свои дальнейшие рассуждения, имея при этом возможность, наиболее доказательно изложить очередное понятие лекционного материала.

Для лиц с ограниченными возможностями здоровья предусмотрена организация консультаций с использованием электронной почты.

# **4. Оценочные средства для текущего контроля успеваемости и промежуточной аттестации.**

#### **4.1 Фонд оценочных средств для проведения текущего контроля.**

Текущий и промежуточный контроль приобретаемых студентом знаний, умений, навыков и личностных качеств является необходимым элементом системы мониторинга качества образования. Контроль является инструментом измерения уровня учебных достижений. Он служит основным средством обеспечения обратной связи в учебном процессе, что необходимо как для стимулирования работы студентов, так и для совершенствования методики преподавания учебных дисциплин. Традиционные виды контроля осуществляются в трех основных формах: путем устного опроса, в виде практических работ, с помощью технических средств контроля. С учетом специфики дисциплины «Технология видеосъемки и видеомонтажа» текущий контроль осуществляется путем оценивания индивидуальных творческих заданий, примерные темы которых приведены ниже. Студент может предложить собственную темы.

Индивидуальное творческое задание представляет собой проект, включающий в себя пояснительную записку с описанием теоретических положений, на которые опирался студент при его выполнении, и творческую часть – серию фотоснимков (размер 20×30 см., до 10 шт.), демонстрирующих практическое воплощение теоретических знаний. Одно и то же задание может быть выполнено несколькими студентами.

# **Перечень индивидуальных творческих заданий для самостоятельной работы.**

### **Примерные темы для индивидуальных творческих проектов:**

- 1. Эмоциональное состояние героя
- 2. Свет главный компонент изображения
- 3. Главные составляющие светотени
- 4. Свет изобразительная информация
- 5. Характер освещения
- 6. Основные направления света
- 7. Основные источники света
- 8. Фактура
- 9. Цветовая температура
- 10. Колорит
- 11. Тональная и воздушная перспектива
- 12. Линейная перспектива
- 13. Композиция кадра
- 14. Построение кадра
- 15. Правило «золотого сечения»
- 16. Натюрморт
- 17. Портрет
- 18. Пейзаж
- 19. Интервью
- 21. Время
- 22. Атмосфера

#### **Примерные темы докладов**

1. Композиция (принципы композиционного построения изображения)

2. Кадр. Устойчивая и неустойчивая композиция (внутрикадровая композиция, равновесие композиции).

3. Симметрия. Асимметрия. Контраст.

4. Ритм. Ракурс (динамика ритма и влияние его на человека, ракурс как прием операторского мастерства).

5. Виды перспективы. Масштаб изображения.

6. Динамика камеры (динамика света; динамика съемки).

7. Панорамирование как внутрикадровый монтаж

8. Распространение света (поведение света на границе двух сред).

9. Интерьер. Натюрморт (работа оператора в интерьере, натюрморт как образ).

10. Функции света (свет как выразительное средство операторского мастерства)

11. Характеры освещения в природе (разнообразие освещения для вариаций одного

пейзажа; понятие дымка в работе оператора на натуре).

12. Освещенность объектов в солнечную погоду.

13. Освещенность объектов в пасмурную погоду. Съемка в условиях «ре-

жим» («режим» как приём операторского мастерства).

14. Работа оператора со светом в студии.

15. Виды света. Световой ключ. Световой баланс.

16. Методы освещения в студии (пластика освещения)

17. Освещение общих, средних и крупных планов.

18. Освещения движущихся объектов.

19. Световые эффекты.

20. Цвет в кадре, в декорациях и в интерьерах.

21. Динамика камеры.

### **Критерии оценки индивидуальных творческих проектов**

При выполнении индивидуальных проектов оценка «зачтено» ставится студенту в случае, если он продемонстрировал:

1. Знание теоретических основ изучаемой дисциплины;

2. Умение выявить объемно-пластическую форму лица и фигуры натурщика, добиться выразительности кадра с помощью выбора точки съемки, крупности плана, характера светового и композиционного решения;

2. Понимание композиции кадра, знание световой композиции, умение передать форму и пространственное положение предметов, их фактуру;

3. Навыки композиционного мышления, наблюдательность, умение выбрать мотив и условия освещения;

4. Навыки, приемы и способы воспроизведения событий – выбор момента в развитии события, точки съемки, крупности плана, свое отношение к явлениям и фактам современной жизни.

Оценка «не зачтено» ставится, если студент продемонстрировал:

1. Слабое знание теоретических основ изучаемой дисциплины;

2. Отсутствие практических навыков реализации идеи творческого задания.

3. Невыполнение задания.

# **4.2 Фонд оценочных средств для проведения промежуточной аттестации.**

#### **Вопросы к экзамену**

1. Производственные и творческие обязанности оператора на телевидении.

2. Понятие операторского стиля.

3. Виды объективов, их оптические и художественные особенности.

4. Принципы операторской работы в различных условиях освещения.

5. Понятие цветовой температуры.

6. Общий, средний, крупный планы. Деталь как средство художественной выразительности.

7. Клиповый монтаж как стилистическая основа телевизионного репортажа.

8. Методы работы телеоператора над информационными сюжетами.

9. Особенности проведения съемок спортивных программ.

10. Цвет как выразительное и изобразительное средство создания телевизионных произведений.

11. Понятие ритма. Ритм декорационных и натурных элементов. Темпоритм мизансцены.

12. Композиционное построение изображения.

13. Понятие кадра. Устойчивая и неустойчивая композиция

14. Внутрикадровая композиция. Понятие о «золотом сечении» - равновесие композиции

15. Понятия симметрии, асимметрии и контраста в композиции.

16. Понятие ракурса. Ракурс как прием операторского мастерства. Особенности визуального восприятия ракурсной съемки.

17. Виды перспективы. Масштаб изображения. Типы и разновидности перспектив

18. Панорамирование как внутрикадровый монтаж.

19. Физическая природа света. Виды света. Методы освещения в студии.

20. Освещение общих, средних и крупных планов.

21. Методика освещения движущихся объектов.

22. Цвет в кадре, в декорациях и интерьерах.

23. Правила настройки интерфейса программы Sony Vegas Pro

24. Основные панели инструментов программы Sony Vegas Pro

25. Приемы создания нового проекта в видеоредакторе Sony Vegas Pro

26. Приемы захвата видео и звука в программе Sony Vegas Pro

27. Импорт исходных файлов в проект

28. Навигация в окне Timeline

29. Использование видеоэффектов при создании проекта

30. Монтаж звукового сопровождения.

31. Операции по выводу готового продукта.

32. Понятие монтажной съемки. Принципы, позволяющие сохранить единство развивающегося действия.

#### **Критерии оценки знаний на экзамене**

Экзамен, включает два теоретических вопроса, включенных в экзаменационный билет.

Оценка «отлично» ставится при правильном, полном и логично построенном ответе, умении оперировать специальными терминами, при использовании в ответе дополнительного материала, умении иллюстрировать теоретические положения практическим материалом, отвечать на дополнительные вопросы экзаменаторов.

Оценка «хорошо» на экзамене ставится при правильном, полном и логично построенном ответе, умении оперировать специальными терминами, при использовании в ответе дополнительного материала, умении иллюстрировать теоретические положения практическим материалом и отвечать на дополнительные вопросы экзаменаторов во время проведения экзамена, но при этом в ответах имеются незначительные ошибки или неточности, затруднения в использовании практического материала, студент делает не вполне обоснованные выводы или обобщения.

Оценка «удовлетворительно» ставится при схематичном неполном ответе, неумении оперировать специальными терминами или их незнание с одной грубой ошибкой, при неумении приводить примеры практического использования научных знаний, при грубых ошибках в ответах на дополнительные вопросы экзаменаторов во время проведения экзамена.

Оценка «неудовлетворительно» ставится при ответе на все вопросы с грубыми ошибками, при неумении оперировать специальной терминологией, приводить примеры практического использования научных знаний, а также при неспособности отвечать на дополнительные вопросы экзаменатора во время экзамена.

Оценочные средства для инвалидов и лиц с ограниченными возможностями здоровья выбираются с учетом их индивидуальных психофизических особенностей.

– при необходимости инвалидам и лицам с ограниченными возможностями здоровья предоставляется дополнительное время для подготовки ответа на экзамене;

– при проведении процедуры оценивания результатов обучения инвалидов и лиц с ограниченными возможностями здоровья предусматривается использование технических средств, необходимых им в связи с их индивидуальными особенностями;

– при необходимости для обучающихся с ограниченными возможностями здоровья и инвалидов процедура оценивания результатов обучения по дисциплине может проводиться в несколько этапов.

Процедура оценивания результатов обучения инвалидов и лиц с ограниченными возможностями здоровья по дисциплине (модулю) предусматривает предоставление информации в формах, адаптированных к ограничениям их здоровья и восприятия информации:

Для лиц с нарушениями зрения:

– в печатной форме увеличенным шрифтом,

– в форме электронного документа.

Для лиц с нарушениями слуха:

– в печатной форме,

– в форме электронного документа.

Для лиц с нарушениями опорно-двигательного аппарата:

– в печатной форме,

– в форме электронного документа.

Данный перечень может быть конкретизирован в зависимости от контингента обучающихся.

## **5. Перечень основной и дополнительной учебной литературы, необходимой для освоения дисциплины (модуля).**

### **5.1 Основная литература:**

1. Пименов, В. И. Видеомонтаж. Практикум : учебное пособие для академического бакалавриата / В. И. Пименов. — 2-е изд., испр. и доп. — М. : Издательство Юрайт, 2017. — 141 с. — (Серия : Университеты России). — ISBN 978-5-534-04402-7. — Режим доступа : www.biblio-online.ru/book/DB475F61-A227-4130-B77C-E830939854DE.

#### **5.2 Дополнительная литература:**

1.Горюнова Н.Л. Художественно-выразительные средства экрана.- М.: ВГИК,  $2011. - 152$  c.

2.Алешин Л.И. Компьютерный видеомонтаж. – М.: Форум, 2012. – 176 с.

3.Крапивенко А.В. Технология мультимедия и восприятие ощущений. Учебное пособие. – М.: Бином, 2009. – 271 с.

4.Соколов А.Г. Монтаж: телевидение, кино, видео. Учебник, части 1,2,3. – М.: Изд-во «А.Г. Дворников», 2012.

5.Уорд Питер. Композиция кадра в кино и на телевидении. Пер. с англ. – М.: Издво «ГИТР», 2013.

Для освоения дисциплины инвалидами и лицами с ограниченными возможностями здоровья имеются издания в электронном виде в электронно-библиотечных системах *«Лань» и «Юрайт».*

### **5.3. Периодические издания:**

1. «Медиаскоп». Журнал факультета журналистики МГУ им. М.В. Ломоносова. 2. «Журналист», ежемесячник Союза журналистов России [Официальный сайт] - URL: [http://www.jrnlst.ru](http://www.jrnlst.ru/)

# **6. Перечень ресурсов информационно-телекоммуникационной сети «Интернет», необходимых для освоения дисциплины (модуля).**

1. [https://www.biblio-online.ru](https://www.biblio-online.ru/) – информационно-образовательный проект, предоставляющий круглосуточный индивидуальный Интернет-доступ к электронно-библиотечной системе, содержащей учебные, учебно- методические, научные и иные издания, используемые в образовательном процессе;

2. [https://e.lanbook.com](https://e.lanbook.com/) – информационно-образовательный проект, в соответствии с требованиями федеральных государственных образовательных стандартов высшего профессионального образования (ФГОС ВПО) предоставляющий круглосуточный индивидуальный Интернет-доступ к электронно-библиотечной системе, содержащей учебные, учебно-методические, научные и иные издания, используемые в образовательном процессе

Для освоения дисциплины инвалидами и лицами с ограниченными возможностями здоровья имеются издания в электронном виде в электронно-библиотечных системах «Лань» и «Юрайт».

## **7. Методические указания для обучающихся по освоению дисциплины (модуля).**

Индивидуальное творческое задание представляет собой проект, включающий в себя пояснительную записку с описанием теоретических положений, на которые опирался студент при его выполнении, и творческую часть – серию фотоснимков размером  $20\times30$ см., демонстрирующих практическое воплощение полученных теоретических знаний. Одно и то же задание может быть выполнено несколькими студентами.

#### **Рекомендации по выполнению индивидуальных творческих заданий по темам:** 1. *Фотография и фильм.*

Задание. Сделайте серию тематическим связанных друг с другом фотографий на следующие темы: «Одиночество», «Счастье», «Любовь», «Грусть», «Старость», «Детство».

В ходе выполнения этого задания студенты должны научиться художественно воплощать в фотографии наполненный смыслом эпизод, отражающий выбранную тему. При этом серия фотографических снимков должна представлять собой раскадровку этого эпизода, которая демонстрирует монтажное мышление исполнителя.

2. *Свет - главный компонент изображения.*

Задание. Внимательно посмотрите на тени, которые возникают от предметов и людей при ярком солнечном освещении на улице, или вечером от настольной лампы, свечи, абажура в квартире, или ночью от фар автомобилей на улице. По направлению падения теней определите положение источника света - справа, слева, сверху, снизу или он светит вам прямо в лицо. Затем откройте любой альбом живописи и найдите тени от предметов или людей изображенных художником на картине, и определите направление источника света, от которого возникают эти тени. Если есть возможность поработать в павильоне, включите любой прибор и, осветив им какой-нибудь предмет, посмотрите, куда падает тень от его луча. Учитывая во всех случаях, свойство света распространяться прямолинейно.

## 3. *Главные составляющие светотени.*

Задание. Установите в аудитории белую чашку или гипсовую скульптурную фигуру. С помощью телевизионного софита осветите ее. Определите, как распределится на ней световой поток. Найдите все главные составляющие света, появившиеся на освещенном предмете. Затем, осветите белую стену каким-нибудь цветным светом или поставьте у любой цветной стены ту же чашку, и вы увидите, что на ней отразится такой же цвет. Этот эффект называется рефлексом.

### 4. *Свет - изобразительная информация.*

Задание. С помощью фото- или видеокамеры и объектива с переменным фокусным расстоянием попробуйте определить художественное впечатление, которое возникает при съемке помещения на различных по крупности планах. Затем набор цветовых пятен в кадре и их положение. Дайте оценку своим ощущениям, эмоциям, впечатлениям.

### 5. *Характер освещения.*

Задание. Понаблюдайте за различными условиями (режимами) освещение предметов (объектов) в условиях натурных съемок. Попробуйте их воссоздать в павильоне или интерьере с помощью осветительных приборов. Определите, какие источники напоминают вам свет, исходящий от Солнца, Луны, лампы накаливания или отраженный свет (например, от снега). Полистайте альбомы с собрание живописных полотен, определите на репродукциях характерные особенности разнообразных типов освещения. Расскажите о ваших впечатлениях.

### 6. *Основные направления света.*

Задание. На улице в яркий солнечный день установите своего товарища относительно солнца по всем выше перечисленным направлениям световых потоков, и посмотрите, как меняется свет на его лице и фигуре при каждом направлении. Зафиксируйте это на фотоаппарат или видеокамеру. Посмотрите внимательно на живописные полотна знаменитых художников, определите направления падающего света на предметы или лица, изображенные в картинах, исходя из знаний о прямолинейности распространения света и его основных направлений при освещении объектов съемки.

# 7. *Основные источники света.*

Задание. Используя осветительные приборы, проведите съемку лица человека или гипсовой скульптурной фигуры. Последовательно устанавливайте следующие виды света: 1/ рисующий, 2/ заполняющий, 3/моделирующий, 4/контровой, 5/ фоновый. Фиксируйте каждый из вариантов освещения на фотоаппарат или видеокамеру. Определите художественные особенности каждого из вариантов освещения.

#### 8. *Фактура.*

Задание. Проведите съемку предметов с различными фактурами: матовой, глянцевой, зеркальной. Определите оптимальные при их освещении направления источников света и их мощность. Зафиксируйте на фотоаппарат или видеокамеру каждый из вариантов.

#### 9. *Цветовая температура.*

Задание. Проведите съемку произвольно выбранного объекта при освещении его свечой, лампой накаливания, галогенной лампой, лампой дневного света и на улице в яркий солнечный день, когда солнце за облаками и т.д., установив значение цветовой температуры в 3200К, а затем 5500К. Определите разницу. Кроме этого, проведите съемку сначала с использованием приборов разной цветовой температуры (3200К и 5500К); у окна изнутри помещения с перспективой на улицу и, наоборот, с улицы через окно внутрь помещения, а затем с теми же приборами, применив компенсационные светофильтры. Зафиксируйте все варианты съемки на фотоаппарат или видеокамеру.

#### 10. *Колорит.*

Задание. Проведите последовательно съемку человека, подобрав сначала ему одежду из холодных цветовых тонов, затем из теплых и, наконец, из контрастных.. Распределите более теплые тона предметов на первый план, а холодные на дальний, и наоборот. Зафиксируйте результаты экспериментов на фотоаппарат или видеокамеру.

#### 11. *Тональная и воздушная перспектива.*

Задание. Поставьте чашку с горячим чаем или пепельницу с дымящейся сигаретой таким образом, что она находилась на белом фоне. В этом случае эффект воздушной перспективы будет слабо ощутим. Тогда осветите эти предметы задним диагональным или контровым источником света. Вы увидите четче дым от сигареты и пар от чая. Но если вы поменяете фон на черный или более темный, а направление света оставите без изменения, то этот эффект усилится в несколько раз. Зафиксируйте эти эксперименты на фотоаппарат или на видеокамеру.

## 12. *Линейная перспектива.*

Задание. Проведите съемку железнодорожного полотна с четырех точек: встав посредине, сбоку, чтобы линии рельсов разделяли кадр по диагонали, затем снизу на уровне шпал и сверху, например, с моста. Проследите разницу. Снимете с разных ракурсов дом, памятник, ступеньки лестницы, колонны театра, деревья в аллее.

#### 13. *Композиция кадра.*

Задание. Постройте в кадре уравновешенную, центральную и ассиметричную композиции. Выявите в этих композициях центр, смысловой акцент по свету, цвету, расположению. Зафиксируйте эти композиции на фотоаппарат или видеокамеру.

#### 14. *Построение кадра.*

Задание. Постройте композицию кадра, используя фото- или кинокамеру. Определите направление, высоту, масштаб и границы кадра, исходя из задачи, которую вы перед собой ставите, и, понимая, какой результат вы хотите получить в законченном виде на фотоснимке или на экране. Зафиксируйте эти эксперименты на фотоаппарат или на видеокамеру.

#### 15. *Правило золотого сечения.*

Задание. Постройте различные варианты композиции с главным предметом съемки, меняя его расположение в рамке кадра и масштаб. Определите, в каком из вариантов он будет выглядеть наиболее выразительно. Проверьте наиболее удачные варианты с использованием растра, делящего площадь кадра на девять частей, соответствующих правилу «золотого сечения».

### 16. *Натюрморт.*

Задание. Постройте композицию натюрморта, на основе всех вышеперечисленных вариантов скрепляющих его линий, которые удерживают внимание зрителей и объединяют все предметы композиции по замыслу. Зафиксируйте это разнообразие на фото- или кинокамеру.

#### 17. *Портрет.*

Задание 1. Проведите в студийных условиях съемку человека, используя различные композиционные, световые, режимные, масштабные характеристики. Зафиксируйте результаты на фотокамеру.

Задание 2. Проведите съемку группы людей, расположив их в кадре так, чтобы каждый из них был хорошо виден, освещен и находился в фокусе. Используйте при съемке все вышеперечисленные составляющие группового портрета.

Задание 3. Попробуйте провести репортажную съемку какого-то события, учитывая главную особенность происходящего, выделяя в нем героев, и динамику их поведения.

Задание 4. Проведите съемку лица человека, учитывая всевыше перечисленные рекомендации, по его исправлению, сравните отснятые варианты.

18. *Пейзаж.*

Задание. Проведите съемку понравившегося вам пейзажа, исходя из всех законов композиции, освещения, скрепляющих линий, тональной, воздушной или линейной перспективы, масштаба, значения диафрагмы, выдержки и т.д. Дайте оценку этим вариантам.

19. *Интервью, съемка «восьмеркой».*

Задание. Проведите съемку интервью вместе с режиссером или корреспондентом. Установите художественный свет на спикерах, используя рекомендации, о которых говорилось выше.

20. *Движение.*

Задание 1. Проведите фотосъемку движущегося объекта, используя арсенал выразительных средств. Проанализируйте результат. Лучший опыт, наверняка, пригодится вам в будущей работе.

Задание 2. Все выше перечисленные приемы (ПНР, ПНР-тревелинг, ПНР-обзорная, ПНР-сопровождение, ПНР-переброска, отъезд-наезд, съемка со штатива) попробуйте воспроизвести с помощью видеокамеры. Запомните это разнообразие приемов и применяйте их по мере необходимости в том или ином случае.

21. *Время.*

Задание 1. Проведите фотосъемку с разными значениями выдержки затвора. Проанализируйте результаты.

Задание 2. Проведите видеосъемку с разными скоростями в замедленном, ускоренном и нормальном значении кадров в секунду. Определите разницу и эмоциональное влияние на результат восприятия.

22. *Атмосфера.*

Задание. Попробуйте не просто зафиксировать в кадре изображение снимаемого объекта (учитывая все пожелания режиссера и законы драматургии), а уловив или искусственно придав ему определенное эмоциональное состояние, которое будет выражать не столько физическое наличие гармонии и красоты в предмете съемки, сколько ее живое, чувственное присутствие и воздействие на зрителя.

В освоении дисциплины инвалидами и лицами с ограниченными возможностями здоровья большое значение имеет индивидуальная учебная работа (консультации) – дополнительное разъяснение учебного материала.

Индивидуальные консультации по предмету являются важным фактором, способствующим индивидуализации обучения и установлению воспитательного контакта между преподавателем и обучающимся инвалидом или лицом с ограниченными возможностями здоровья.

## **8. Перечень информационных технологий, используемых при осуществлении образовательного процесса по дисциплине (модулю).**

## **8.1 Перечень информационных технологий.**

Использование электронных презентаций при проведении лекционных и практических занятий.

Проверка самостоятельной работы студента и консультирование посредством электронной почты.

#### **8.2 Перечень необходимого программного обеспечения.**

Для проведения практических занятий по дисциплине предусмотрено использование компьютерных программ:

- текстовым редактором Microsoft Word (2003 и выше);

- средством для просмотра pdf -файлов AdobeReader;

- 18 редактором Microsoft Power Point;

# **8.3 Перечень информационных справочных систем:**

1. Справочно-правовая система «Консультант Плюс» [\(http://www.consultant.ru\)](http://www.consultant.ru/)

2. Электронная библиотечная система eLIBRARY.RU [\(http://www.elibrary.ru\)/](http://www.elibrary.ru)/)

# **9. Материально-техническая база, необходимая для осуществления образовательного процесса по дисциплине (модулю).**

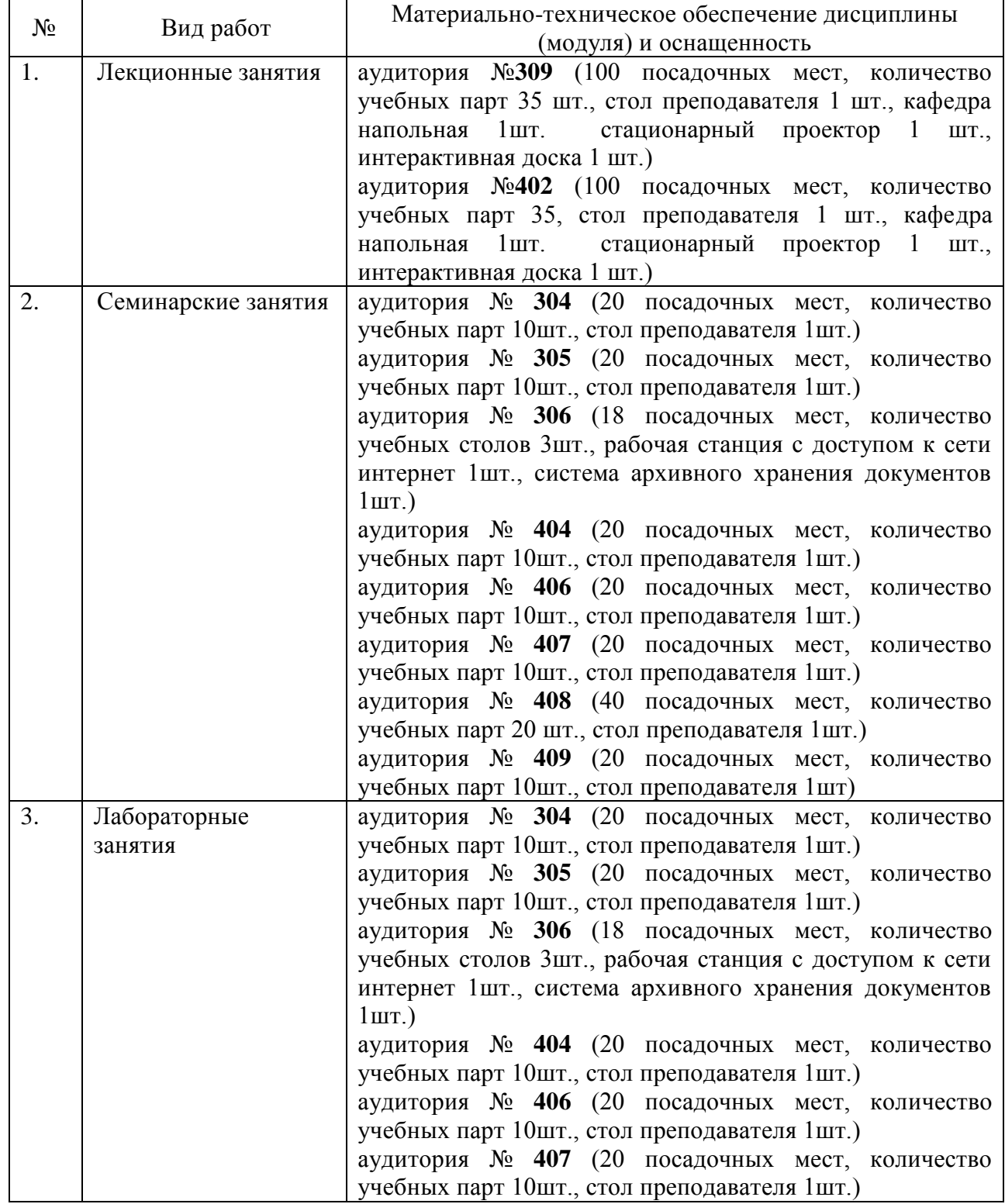

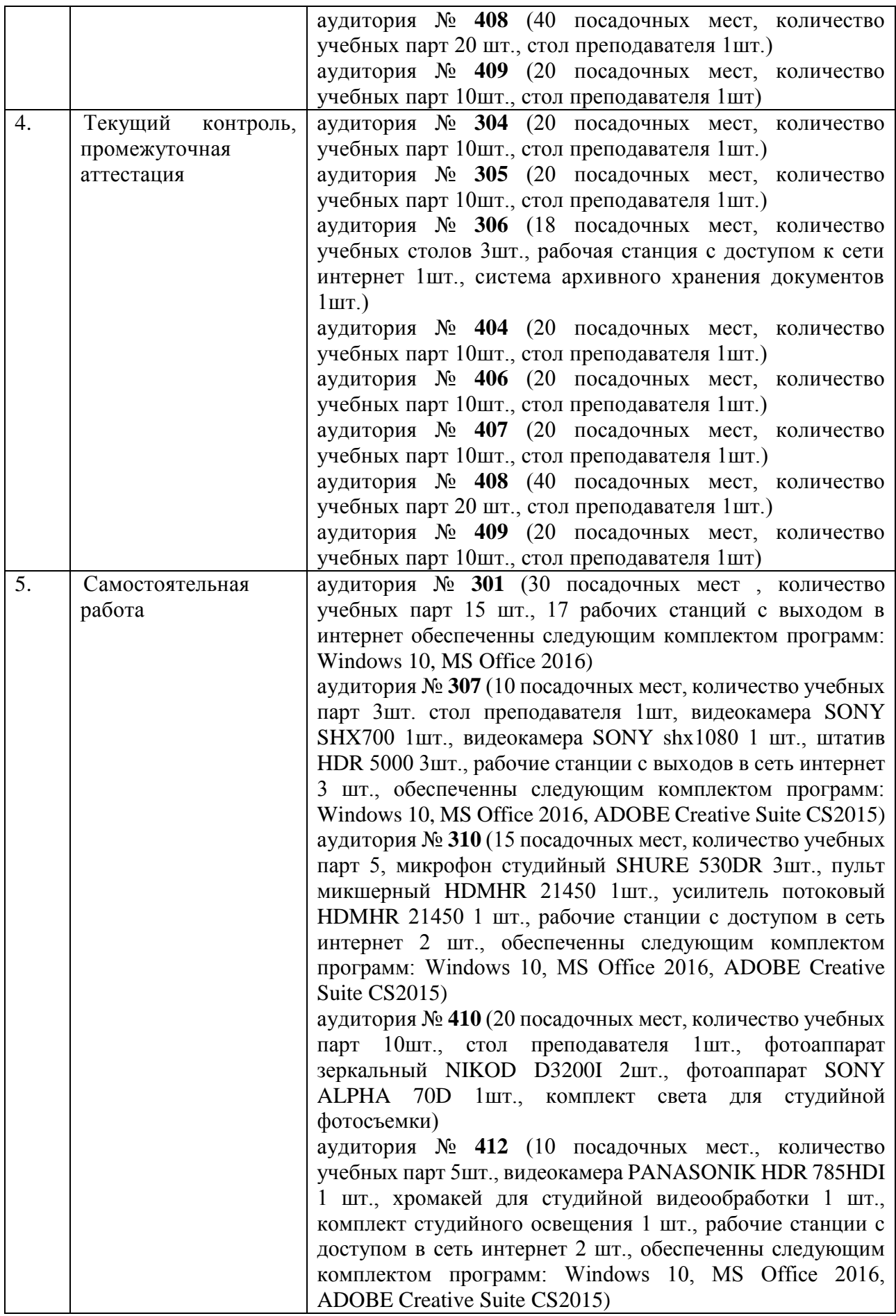